# 2014

# De Explotación de Sistemas Informáticos a vExperts

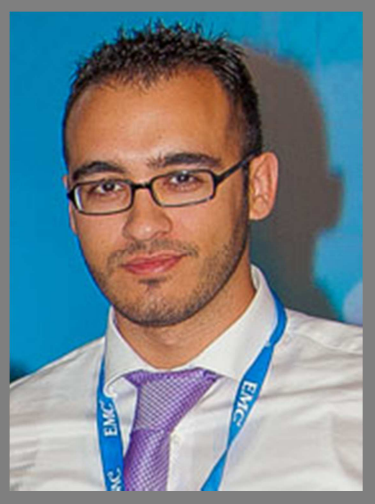

Pasos recomendados para lograr el éxito profesional.

Los consejos aquí descritos ayudarán al alumno de Explotación de Sistemas Informáticos a consolidar su educación y mejorar su experiencia. Este documento muestra la manera de ser más atractivo para los seleccionadores de Recursos Humanos y posicionarse en el mercado como un referente.

> Jorge de la Cruz Emibin Consulting 15/05/2014

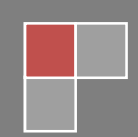

# Tabla de contenido

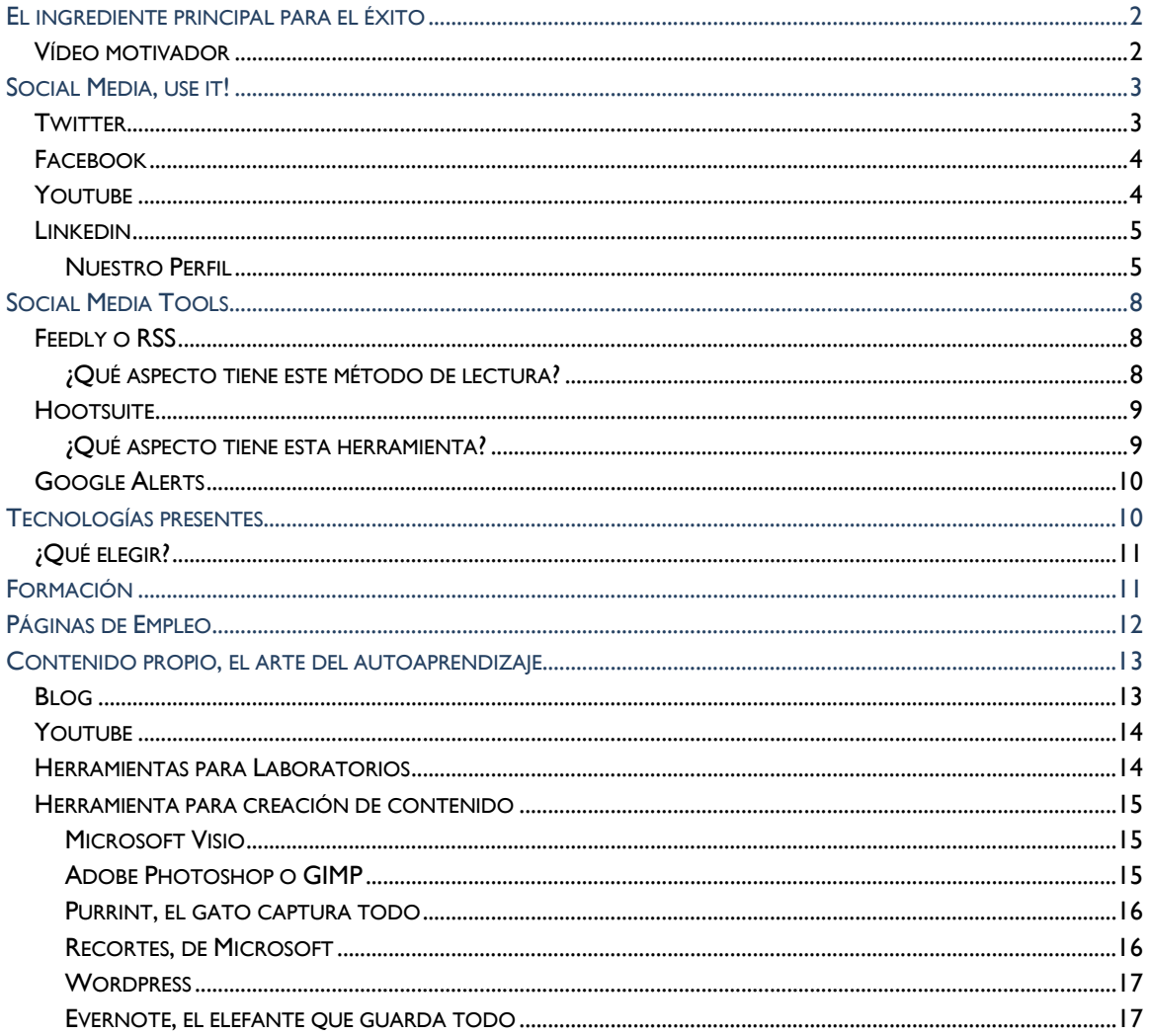

#### El ingrediente principal para el éxito

**Éxito** es una palabra que puede sonar según en qué contexto, arrogante, vacía. Cuando hablamos de **éxito laboral**, ni mucho menos tenemos que darle este contexto, el éxito laboral es cumplir poco a poco las **metas** que nos ponemos cuando ahora terminamos el módulo de **Explotación de Sistemas Informáticos**, por ejemplo.

Estas metas irán cambiando y modificándose con el tiempo, pero según vamos lográndolas, podemos decir que tenemos éxito.

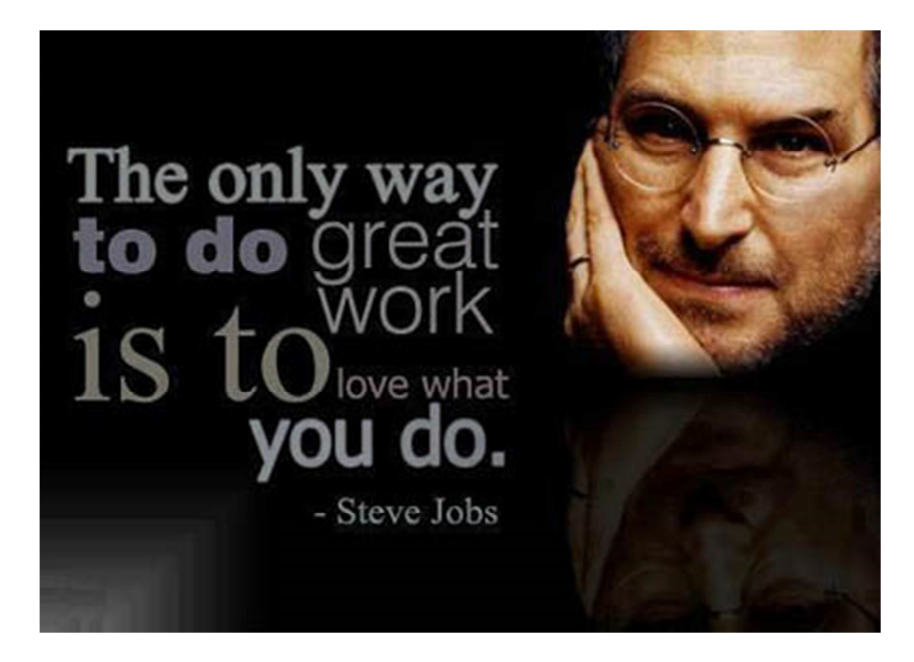

El éxito tiene un elemento fundamental, que no puede faltar en toda nuestra trayectoria profesional, la **pasión**; **pasión** por lo que hacemos, nuestro trabajo o las funciones que en él desempeñamos.

Al final vamos a pasar más tiempo en el trabajo, que con nuestros amigos, familia, practicando deporte o cualquier otra actividad. No podemos conformarnos con un trabajo que solamente aporte dinero, tenemos que encontrar lo que realmente nos gusta hacer y hacerlo con pasión, solamente así cada día será un nuevo día para mejorar y crecer.

#### Vídeo motivador

Me gustaría dejaros este vídeo motivador donde una de las personas más influyentes en los últimos años, y para siempre en el mundo de la tecnología.

#### **Steve Jobs en su discurso de graduación para los universitarios de Standford**

Uno de los mejores consejos de este vídeo se trata de **conectar los puntos**, concepto que nos cuenta cómo lo que hagamos ahora, y mañana y pasado, puede ser conectado/usado en el futuro cuando necesitemos lo que hicimos hoy, mañana y o pasado.

Por eso es importante dedicar cada día a realizar mejores acciones, y formarnos, hacer labs, probar tecnologías, etc.

Documento creado para el Instituto Arcipreste de Hita – Azuqueca de Henares - **www.jorgedelacruz.es**

### Social Media, use it!

Todos conocemos las redes sociales, y los medios de comunicación más modernos: **Twitter, Facebook, Youtube, Blogger, etc.** 

Podemos usar todas estas herramientas para potenciar nuestro perfil y dar una imagen de nosotros mismos más profesional y atractiva para nuestros futuros reclutadores, os dejo aquí la manera en que yo utilizo cada herramienta:

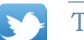

#### **Twitter**

Actualmente soy **Tweetstar** (más de 1.000 seguidores), en esta red social mi principal objetivo es seguir a los perfiles que más me interesan respecto a tecnologías, así como a los fabricantes del Software o Hardware que prefiero, normalmente suelo preferir escritores locales, pero lo normal es que escriban más asiduamente personas de Estados Unidos o Europa.

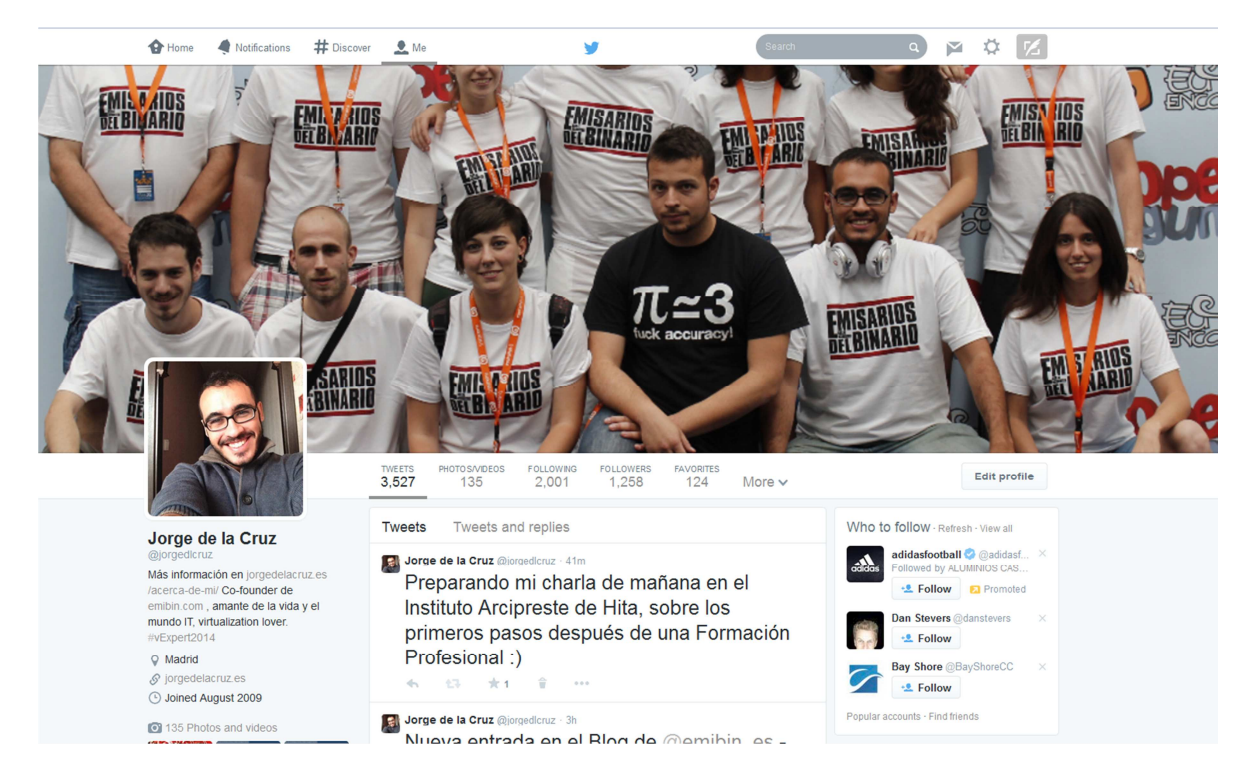

#### **Consejos a seguir en esta Red Social:**

- No usar para insultar o despreciar ideologías, personas, tendencias políticas, etc.
- Si realizamos alguna actividad en grupo, como nosotros "Emisarios del Binario" incluir una referencia. A todo el mundo le gusta la gente que hace buen Teamplay
- En nuestro perfil poner una foto más o menos decente.
- En el perfil indicar si tenemos Blog, website o similar, y si tenemos certificaciones o títulos, incluirlo.

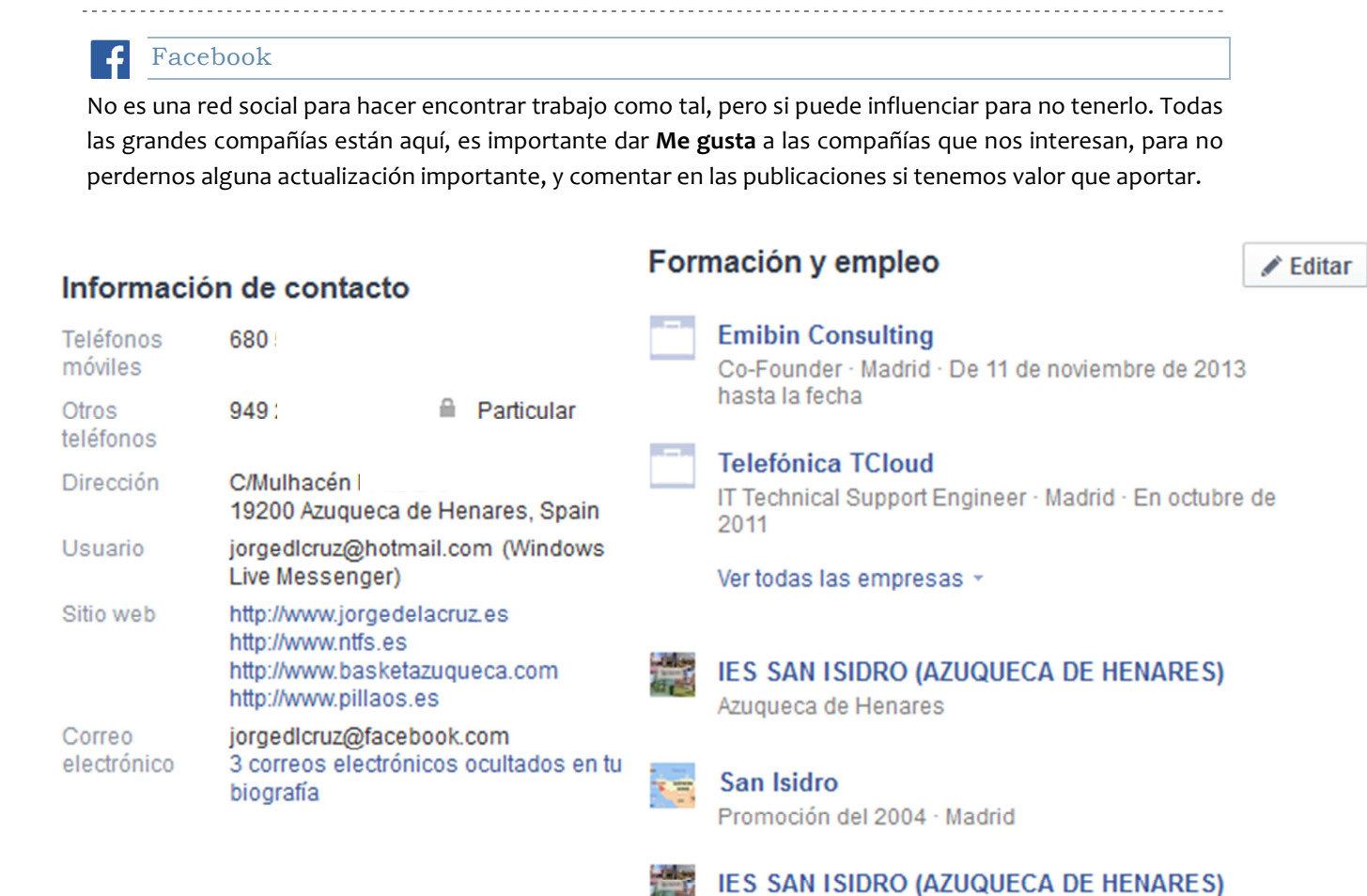

#### **Consejos a seguir en esta Red Social:**

- Vigilar la privacidad pública
- Intentar no tener demasiadas fotografías en situaciones comprometidas o que no sean de interés público, ya sabéis a que me refiero.

Azuqueca de Henares

• Podemos mantener nuestra información actualizada, cursos, formación y empleo, etc.

#### You Youtube Tube

Youtube es más que una plataforma donde ver vídeos de caídas tontas, memes o cámaras de coches rusos donde suceden cosas impactantes. Youtube es el acceso gratuito a miles de cursos y formaciones Online que hay ahora mismo disponibles. Algunos de estos cursos realizados por profesores o alumnos del MIT, por poner un ejemplo.

En Youtube podemos aprender a realizar cualquier cosa paso a paso, para nuestro sector por ejemplo: *Configurar un Active Directory*, o un *OpenLDAP*, o un *servidor de correo Postfix*, o *Zimbra*, etc.

#### $\Theta$  holasovramonnu realitychangers League of Legends 3 Stephen Kardynal LoL Esports SteveKardynal LOSPELAYOS  $R$  TED **D** Noora TV UbuntuFacilTV **Co** Nutanix YouTu si. VMware  $\blacksquare$ Wware FMFA **A** Ra William VMwareCareers  $Más >$ 2014 VMworld idi<sub>ri</sub> www.solocomedi... **C** Buscar canales YouVeeam ☆ Administrar suscripcio **ZA ZeXtras Suite**

#### **Consejos a seguir en esta Red Social:**

- Seguir a las empresas o usuarios que nos interesan y aportan valor a nuestro tiempo cuando vemos sus vídeos.
- Si tenemos tiempo, publicar vídeos con nuestros labs o instalaciones paso a paso.

#### <u>lin</u> Linkedin

La madre y padre de las redes sociales para encontrar trabajo, hacer buen networking, mostrar nuestro perfil, cursos, unirse a grupos profesionales etc.

Linkedin es nuestro mejor aliado, durante la duración de Grado Medio, y después, vamos a ver por qué es tan importante:

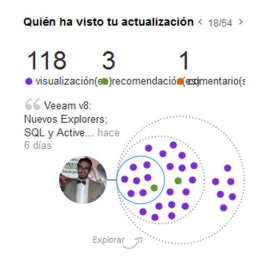

**Granular control de visitas de nuestras entradas:** Cada entrada que escribimos en esta red Social lleva un tracking completo de por dónde y cómo se ha visto, indicándonos los círculos a los que hemos llegado, el primero son nuestros contactos, el siguiente contactos de contactos, el tercero más lejanos, etc.

Si queremos saber si nuestra información es relevante, es una buena forma de saberlo, gracias a esta funcionalidad.

#### Nuestro Perfil

La cara al mundo que no nos conoce, mostrar nuestro rol y qué hacemos es importante, también muy importante elegir correctamente una URL para nuestro perfil, en mi caso ya podéis verlo > **es.linkedin.com/in/jorgedelacruzmingo/** de esta manera nos ayudará a mejorar en posicionamiento.

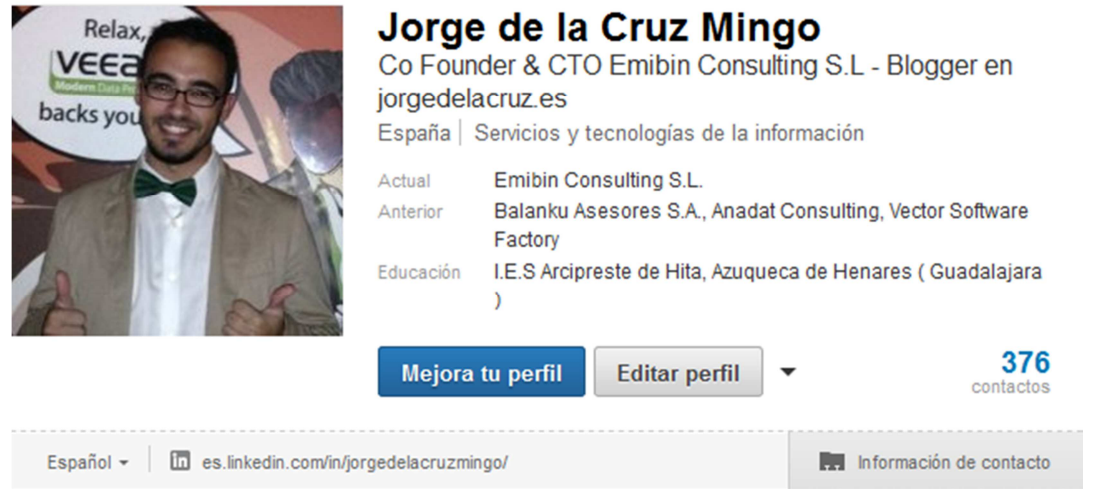

#### Material Creado

En cada trabajo que estaremos, **crearemos contenido**, de tal manera que si creamos una presentación Power Point, o Whitepaper, o realizado un vídeo o webcast, está muy bien incluirlo aquí.

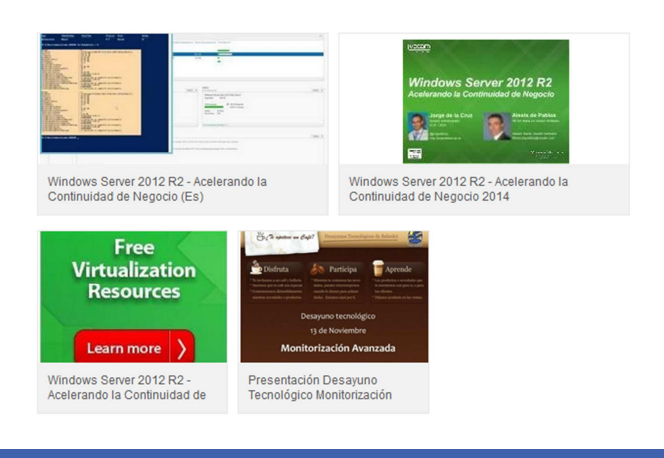

#### Certificaciones

En la Industria IT, **más que títulos académicos**, prima sobre todo **el conocimiento y la especialización** en tecnologías, lo veremos más adelante. Todos estos títulos es importante añadirlos en esta parte de nuestro Perfil.

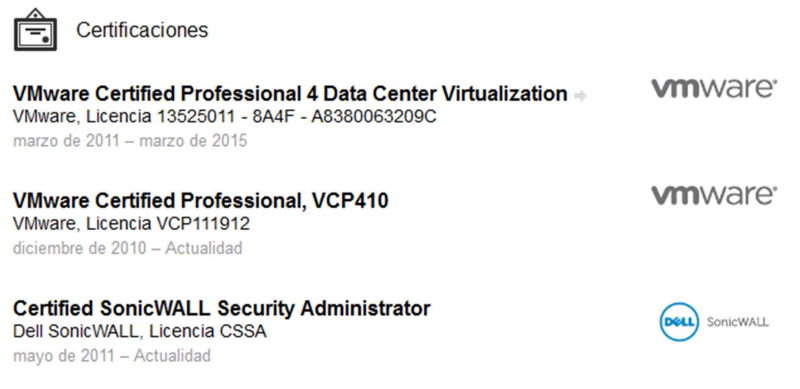

Reconocimientos y Premios

Si hemos sido afortunados y nos han concedido un premio o reconocimiento, incluirlo en este lugar será perfecto para que personas de Recursos Humanos lo vea cuando miren nuestro perfil.

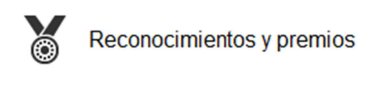

vExpert 2014 VMware marzo de 2014 Cada año, una lista con los mejores contribuidores a la comunidad de VMware es publicada. En esta ocasión, tengo el inmenso honor de haber sido seleccionado como vExpert 2014 http://blogs.vmware.com/vmtn/2014/04/vexpert-2014-announcement.html#comment-9582

#### Recomendaciones

Suelen venir de clientes satisfechos, compañeros que han aprendido de ti o simplemente de una relación laboral donde ha habido un buen feeling.

#### **Co Founder**

**Emibin Consulting S.L** 

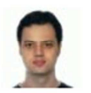

#### **Sebastián Greco IT Specialist**

If To find someone that has both people and technical skills is a difficult thing to do. Luckly for me and for many others that can count on Jorge, he is one of those persons. Sharing his knowledge and experience is something natural to him, making him a great team player and someone you can trust.

25 de marzo de 2014, Sebastián estaba con otra empresa cuando trabajó con Jorge en Emibin Consulting S.L.

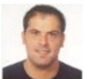

#### **Alberto Del Moral Estepa**

Responsable Tecnológico en Mccteelcom Scoop

La verdad es que conozco el trabajo de Jorge, relacionado con Zimbra. A raiz de ver como trabaja en este ambito, he podido contar con el y con emibin, para varias proyectos. El resultado es estupendo en varios sentidos, la dedicación al cliente, el trabajo bien realizado y el buen consejo son tres de las cualidades profesionales que puedo destacar de Jorge

Por... más

10 de marzo de 2014. Alberto ha sido cliente de Jorge

#### Grupos

 Los grupos es una de las mejores partes de Linkedin, un sitio donde puedes charlar y exponer temas acerca de determinada tecnología o interés general. En los grupos se puede llegar a alcanzar cierta reputación si comentamos y aportamos material de calidad. Lo cual hace que todos los miembros del grupo vean que eres una persona destacada e influyente.

Lo mejor de los grupos es leer opiniones de otros profesionales y compartir experiencias.

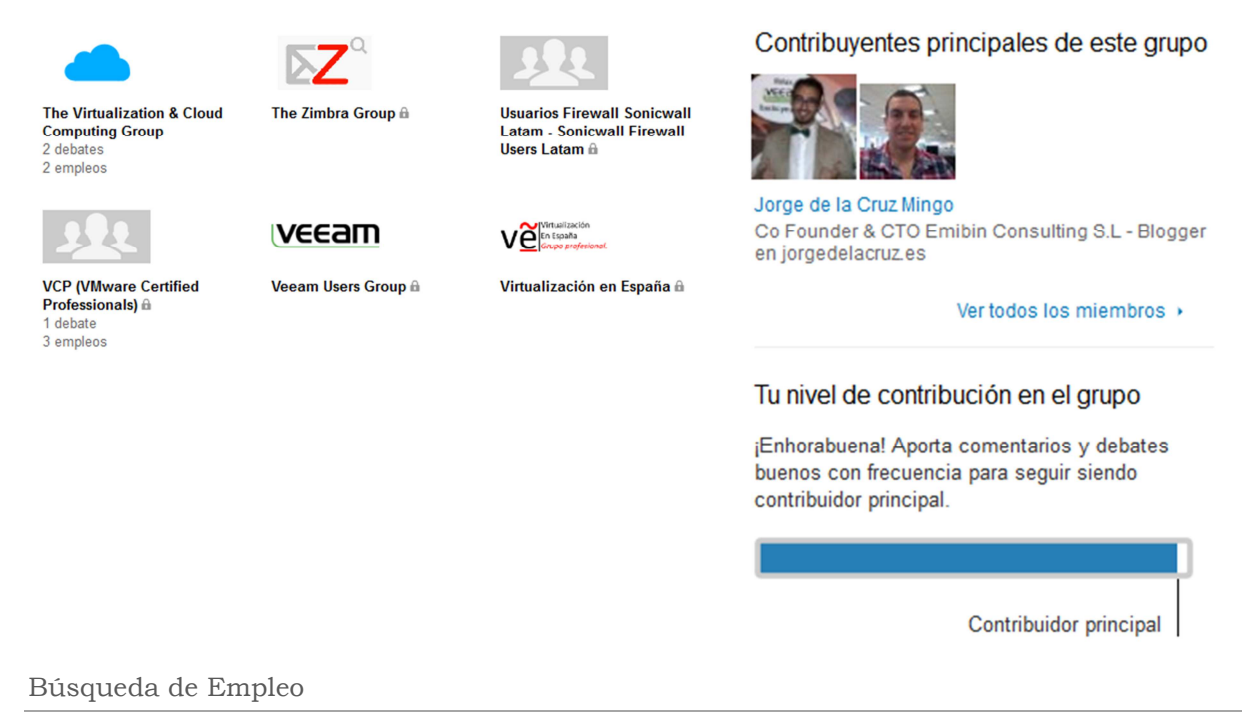

Es uno de los mejores sitios para buscar trabajo, ya que muchas empresas publican aquí sus ofertas sabiendo que encontrarán trabajadores profesionales.

La búsqueda es sencilla, introducimos el puesto que estamos buscando, el código postal y lo ordenamos por Fecha de publicación, para ver los más recientes. Recomiendo buscar por **tecnología**.

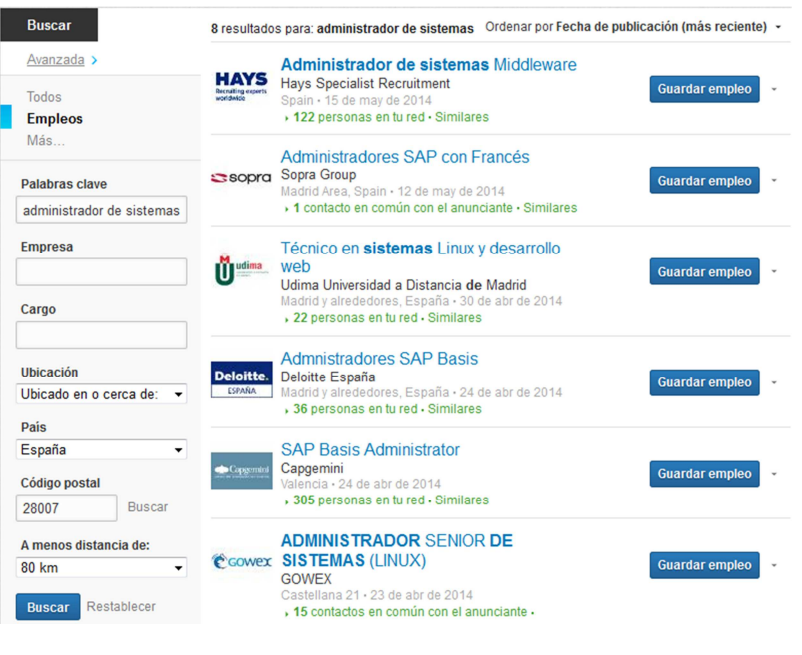

#### Social Media Tools

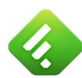

Feedly o RSS

RSS son las siglas de Really Simple Syndication, se trata de una tecnología que tienen casi todos los websites y Blogs, para enviar sus novedades en formato XML a los suscriptores que tienen un lector RSS e interpretan esos XML. Feedly es gratuito y está en todas las plataformas, web, móviles, etc.

**¿Por qué debo leer Blogs u otros websites?** La respuesta a esta pregunta es la imagen del primer punto, por pasión, si realmente tienes pasión por el mundo de la virtualización, por ejemplo, debería interesarte lo que hacen otros expertos, laboratorios, novedades etc.

#### ¿Qué aspecto tiene este método de lectura?

Por ejemplo, en mi categoría de **VMware**, sigo alrededor de unos 150Blogs, aquí no se ven todos. Cada vez que alguien publica algo, puedo leerlo de manera muy cómoda y sencilla, ir a su website a dejar un comentario (si, es de bien nacido ser agradecido) o simplemente compartirlo desde **Feedly** a **Twitter**, **Linkedin**, creando una tela social profesional referente a ti mismo y con las personas que lees.

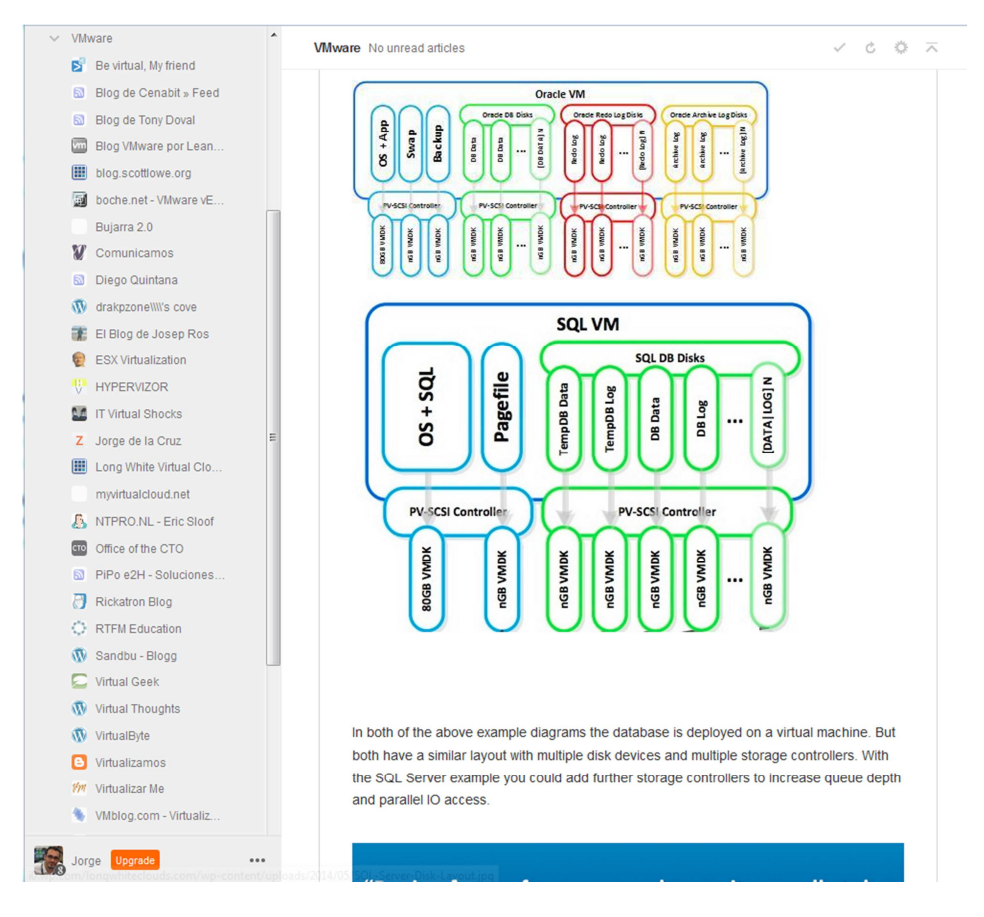

#### **Consejos a seguir en esta herramienta de Social Media:**

- Seguir a Blogs y websites de expertos en la tecnología que nos interese.
- Dejar feedback a las personas que escriben, es un trabajo muy duro y siempre es bienvenido un comentario.
- Organizar bien los Feeds que seguimos por categoría
- Revisar al menos una vez al día, como sentarse con el periódico a desayunar, pero con RSS que te interese.

#### $\bullet$ Hootsuite

Hootsuite es una herramienta que me gusta mucho, permite, de manera gratuita, manejar hasta 4 perfiles de redes sociales distintas, imaginar nuestro Twitter, Facebook y Linkedin, serían 3.

Dentro de la aplicación, tenemos columnas que nos muestran lo que queramos: menciones, búsquedas, favoritos, listas, etc.

#### ¿Qué aspecto tiene esta herramienta?

Esta herramienta nos permite leer de manera más cómoda nuestros intereses en las redes sociales, no solamente de las personas que seguimos, si no por palabras clave, como es mi caso: **Raspberry Pi, Veeam, Veeam con GEOCODE, etc.**

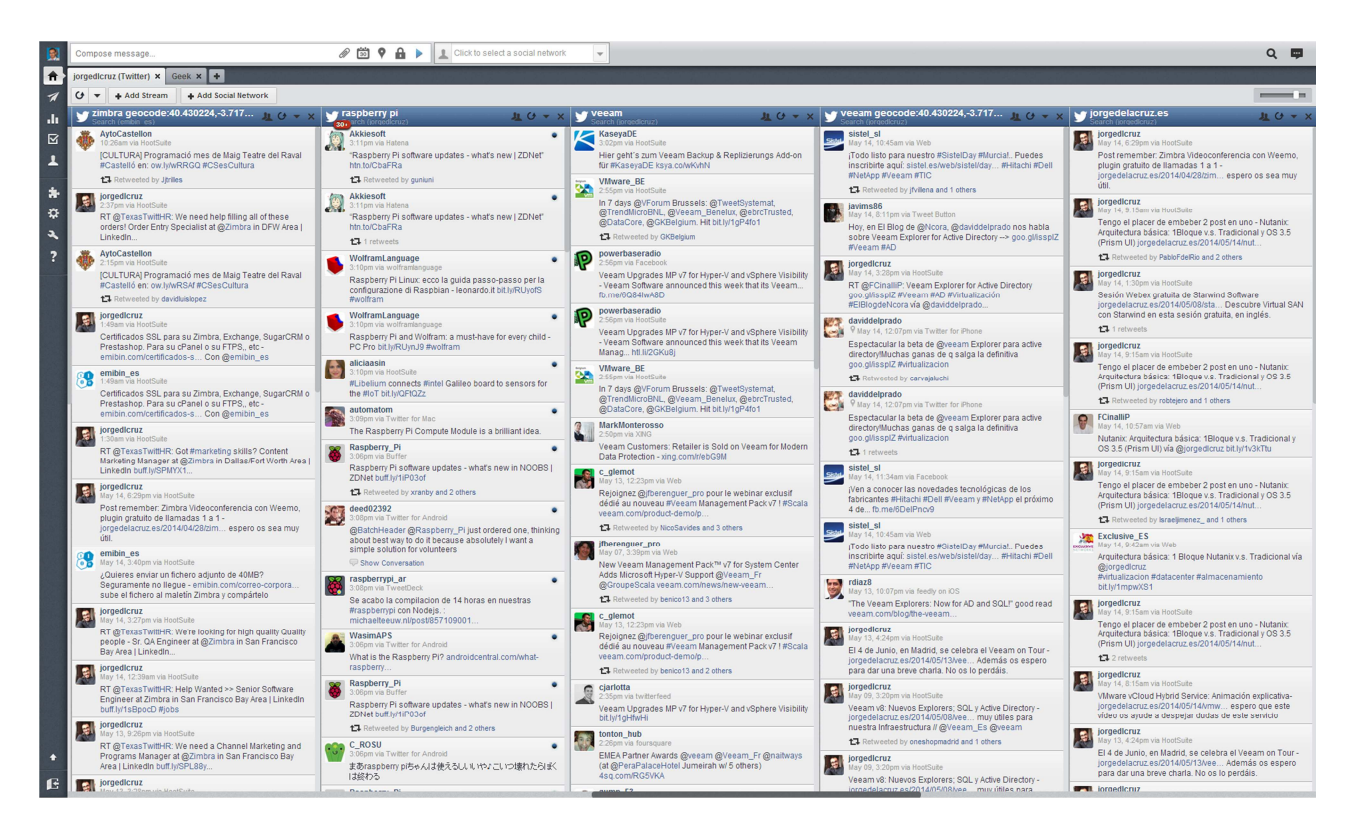

#### **Consejos a seguir en esta herramienta de Social Media:**

- Podemos publicar tweets o actualizaciones y programarlas para no escribir a las 3 de la mañana por ejemplo, cuando nadie nos leerá.
- Añadir tantas columnas como seamos capaces de manejar y leer, poniendo especial atención a lo que queremos leer realmente.
- Revisarlo cada 10 horas, como mínimo. De lo contrario puede haber muchas actualizaciones que nos hemos perdido.

Google Google Alerts

Una herramienta gratuita del gigante de Mountain View, se pueden configurar tantas alarmas como queramos, indicando las palabras clave que queremos que cuando indexa google nos lleguen. De esta forma estaremos al día de todo lo que Google indexa con las palabras que nos interesan.

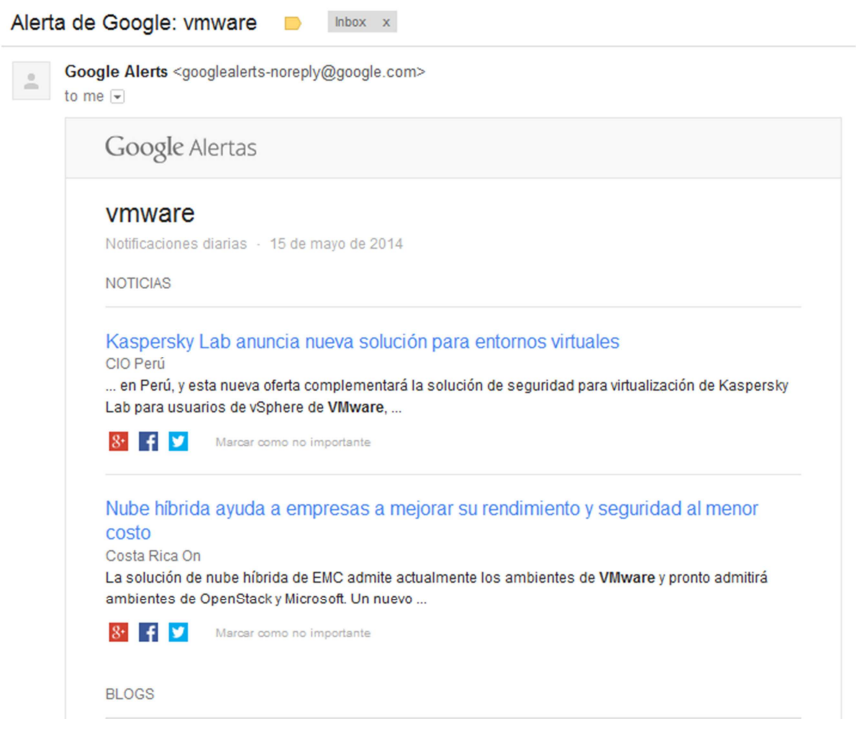

Tecnologías presentes

Podemos dividir los recursos y elementos de un Datacenter, o de cualquier entorno en unos mínimos:

- **Almacenamiento:** Si estamos interesados en esta área, deberemos echar un vistazo a EMC, HP, Netapp, etc., como fabricantes, e intentar certificarnos en sus correspondientes tecnologías. Tendremos que ser especialistas en SAN y también en SAN.
- **Comunicaciones:** Si estamos interesados en esta área, deberemos echar un vistazo a Cisco, Paloalto, Sonicwall, Arista, etc., como fabricantes, e intentar certificarnos en sus correspondientes tecnologías. En Networking hay una gama muy amplia, desde Switching a Routing, Firewall, etc.
- **Computación:** Si estamos interesados en esta área, deberemos echar un vistazo a Supermicro, IBM, HP, Fujitsu, etc, como fabricantes, e intentar certificarnos en sus correspondientes tecnologías, hacer especial hincapié en la gama Blade, o Twin en caso Supermicro.
- **Virtualización:** Si estamos interesados en esta área, deberemos echar un vistazo a VMware, referente en el mercado, así como a Citrix y KVM. Certificarnos en VMware es casi sinónimo de encontrar empleo. Recomiendo **JMG Virtual Consulting** o **Ncora** para ese menester.
- **Sistemas Operativos:** Certificarse en Linux con sus distintos grados de LPI, o en Microsoft con sus MCITP, MCSA, MCSE, es también sinónimo de encontrar empleo temprano ya que empresas demandan estos perfiles constantemente.

## ¿Qué elegir?

Un híbrido, por supuesto, conocer un poco de todo es lo adecuado. Mezclar Almacenamiento con Comunicaciones, computación, virtualización y Sistemas Operativos está a la orden del día. Mientras leemos este documento se está fraguando lo que serán los próximos años a nivel de tecnología. La Infraestructura entera definida por Software, y esto traerá que un solo Administrador requiera todo el conocimiento de todas las capas, para al final manejar él desde su portal Web todas las diferentes piezas del puzle que hacen un Datacenter.

#### Formación

La pasión de la que antes hablábamos, nos hará querer conocer más, certificarnos, exigir a nuestras empresas que debe ser así y queremos seguir creciendo, y basarnos en este lema:

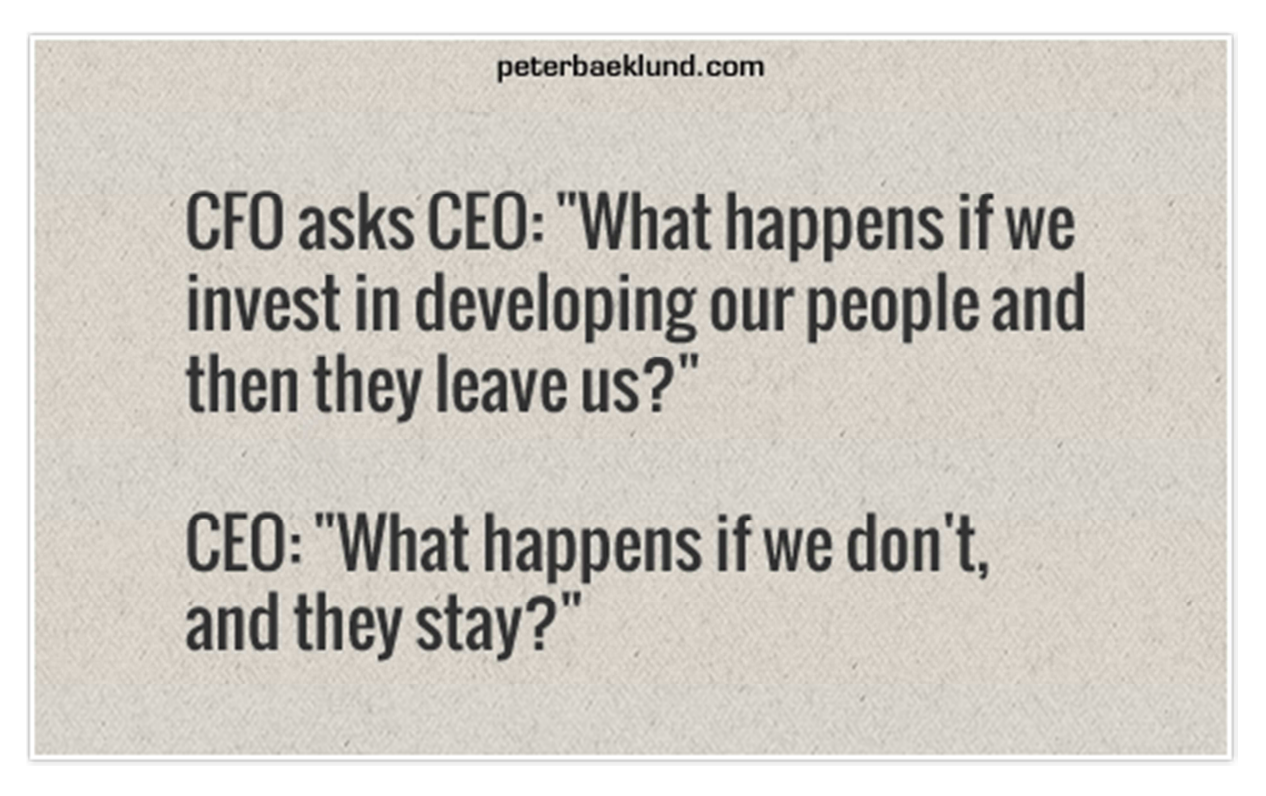

Tenemos un sin fin de recursos especialistas para obtener formación, os dejo una breve lista:

- **Tecnosaber.com:** Un portal muy completo, especial para gente de IT como nosotros, donde podremos encontrar cursos de todo tipo: Gratuitos, Online, Presenciales, Master, etc., algunos de pago y otros gratuitos, otros subvencionados también si eres trabajador de cierto convenio.
- **Ncora University:** Formaciones especializadas, de muy alto nivel y que otorgan un conocimiento muy alto para el futuro. El precio suele rondar los 150€ por curso, pero siempre merece la pena.
- **JMG Virtual Consulting:** Con una larga trayectoria en formación, son los mejores cursos de formación que puede haber. Precio variable y subvencionado.
- **GTI**: Mayorista de Software que hace formaciones realmente buenas, oficiales todas ellas. Permite certificarse después. Los precios oscilan entre cada curso, hay de todo tipo

#### Páginas de Empleo

A la hora de buscar empleo vía web, siempre tenemos la barrera tecnológica de qué web elegir, cual mejor, etc. Por mi experiencia, os dejo aquí las 4 mejor valoradas en lo que llevo en el mundo de la informática:

**1.- Tecnoempleo:** Líder indiscutible respecto a lo que empleo de IT se refiere, hay cientos de ofertas cada día, literal, permite utilizar filtros para buscar de manera más cómoda, ubicación, etc. A día de hoy, más de 8.000 empleos publicados.

Permite crear alertas de empleo con determinadas palabras clave, puesto o función y que nos lo envíe al email.

**2.- Linkedin:** Como antes dije, las empresas buscan especialistas en Linkedin, estar atento a esta red social, a su parte de empleos es vital si queremos encontrar un empleo.

**3.- Infojobs:** La web que antes era referencia, a día de hoy la dejo en el tercer puesto, ya que para trabajado especializado de IT las dos primeras webs nos ayudarán mucho más, no obstante merece salir en este documento.

**4.- Glassdoor:** Una web que permite comparar salarios en empresas a lo largo del planeta, y a su vez buscar empleo, las empresas que publican aquí empleos, buscan personas muy formadas y con titulaciones oficiales y experiencia en tecnologías.

**Extra: Google** y **Facebook**; ¿Por qué no? estos dos gigantes tienen bolsas de empleo acorde a su tamaño, echar un vistazo de vez en cuando y si encajamos en alguna posición enviar nuestro CV, es una buena práctica. Lo único malo es que en Irlanda y Reino Unido hay muchísimas mas posiciones, si el idioma no es vuestra barrera, enviar vuestros CV a estas compañías.

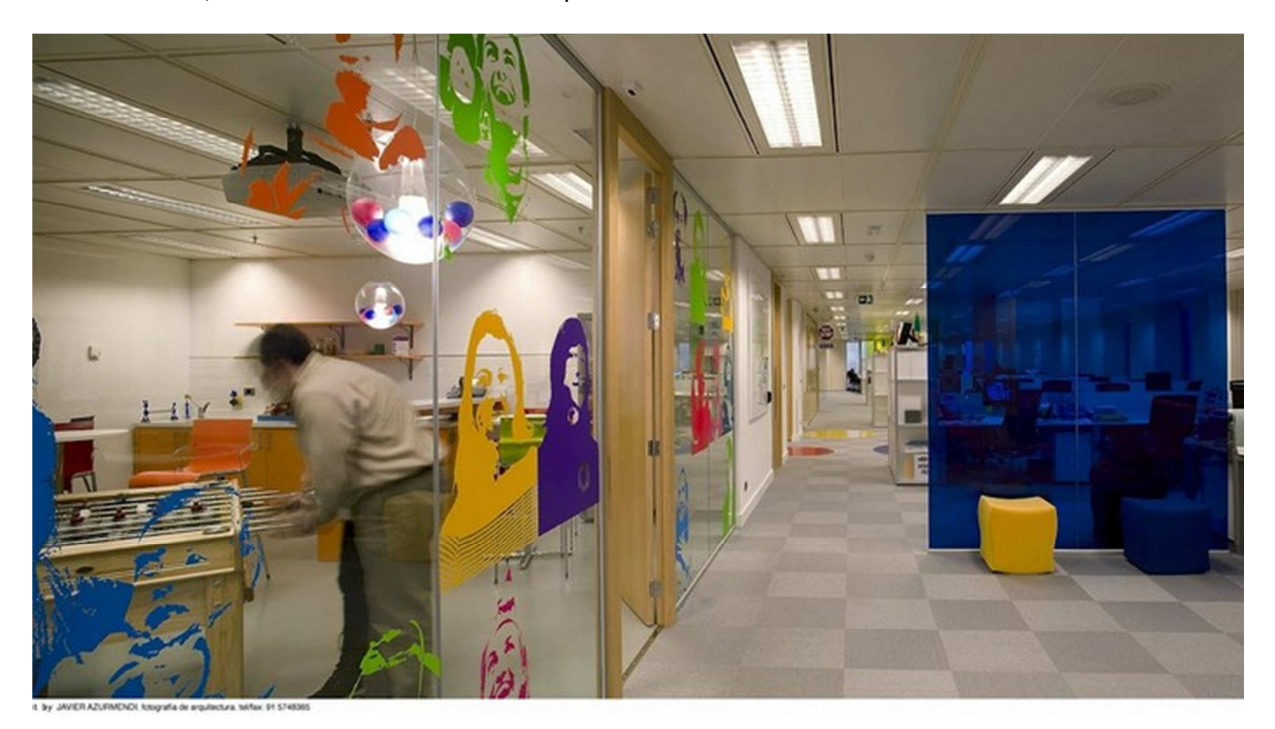

# **El límite, es el que vosotros os marquéis.**

#### Contenido propio, el arte del autoaprendizaje

Realizar el módulo de **Formación Profesional** es cómo, cuándo de pequeños, vamos a las **Escuelas Municipales** para aprender un deporte, nos enseñan la base, nos cuentan ciertas técnicas y empezamos a desenvolvernos. Pero no será hasta que no hagamos **labs en casa** (cuando jugábamos en el parque o con amigos pachangas cada día), hasta que no montemos **ese servidor LAMP en nuestro PC** en una máquina virtual, etc, el momento en el que los conocimientos sean permanentes.

No desesperéis cuando lleguéis a un trabajo y no sepáis hacer una cosa, **probaros a vosotros mismos**, diseñar el problema que se presenta en papel, para pasarlo posteriormente a Microsoft Visio, realizar entornos de prueba en vuestros equipos con Virtual Box, VMware Workstation, etc.

#### Blog

Quien tiene un buen Blog tiene un tesoro, no solamente para él mismo, sino para toda la comunidad. Puede parecernos realmente tonto documentar un paso a paso de una instalación de un Software, pero documentarlo tiene efectos positivos:

- 1. Al documentarlo, lo guardamos en nuestra memoria de tal forma que nos convertimos de personas que consumen una información, hacía personas que la crean y comparten, y podremos recordarlo de manera más clara.
- 2. Alguien que no sepa cómo hacer estos pasos, va a buscarlo en Google y puede que ayudemos a una persona del otro lugar del planeta a resolver esta tarea que tanto esfuerzo le estaba costando.
- 3. Publicidad: Con tiempo y dedicación se puede conseguir algo de dinero mediante Sponsor para el Blog o mediante publicidad Adwords o similares.

Algunos datos de mi Blog, **www.jorgedelacruz.es**, donde mensualmente recibo a personas de todo el planeta que buscan información de las tecnologías que escribo, **VMware, Veeam, Zimbra, Nutanix, etc.** 

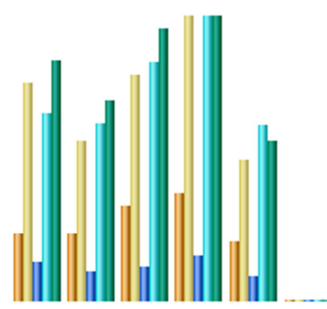

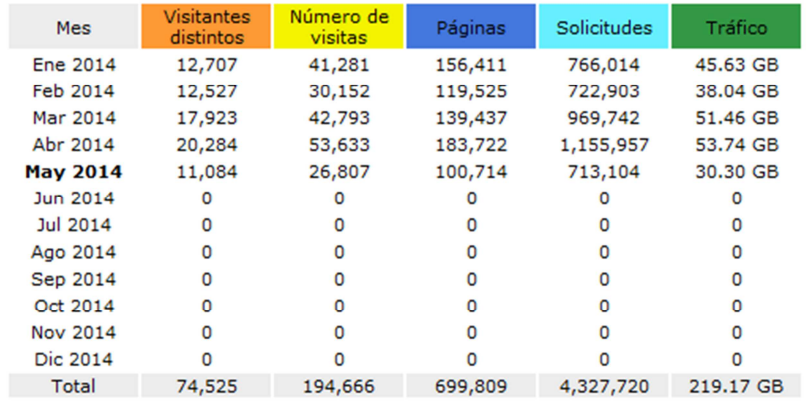

Colaborar con otros Blogs que ya gozan de buena reputación, o simplemente donde nos gustaría poder contribuir con material propio. Por ejemplo, **Ubuntufacil.com** una web de referencia, dedicada a Ubuntu, creada por un vecino de Azuqueca de Henares. En ella se puede colaborar con contenido que creamos, que aportamos a la comunidad, de tal manera que todos salimos beneficiados, un ejemplo:

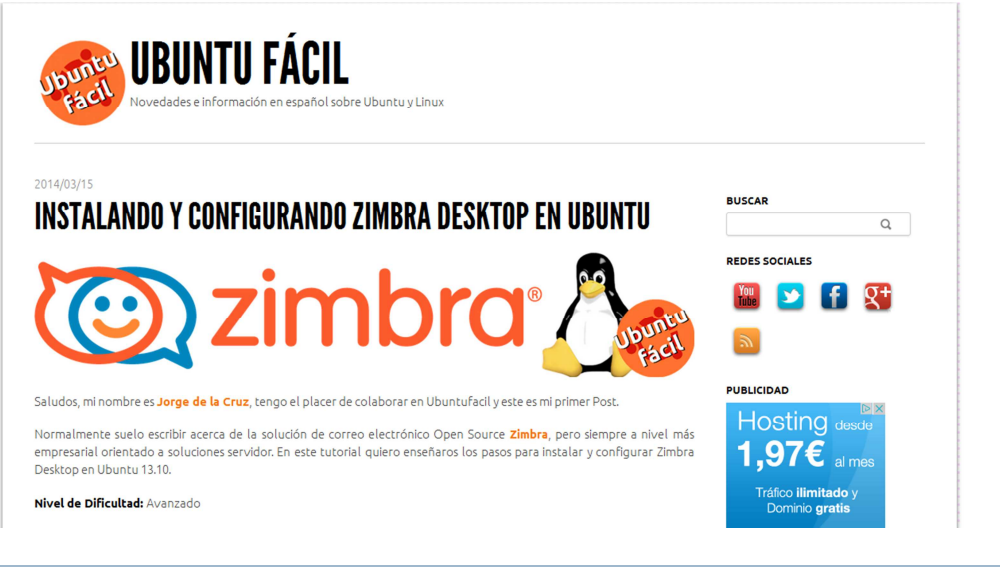

## Youtube

El rey del contenido digital, seguir la misma premisa que en el punto anterior, crear contenido para nosotros mismos y en segunda instancia, para que todos puedan disfrutar de este contenido, el cual puede ser tremendamente útil para la persona que menos esperemos, os pongo el ejemplo de **Ubuntu fácil:**

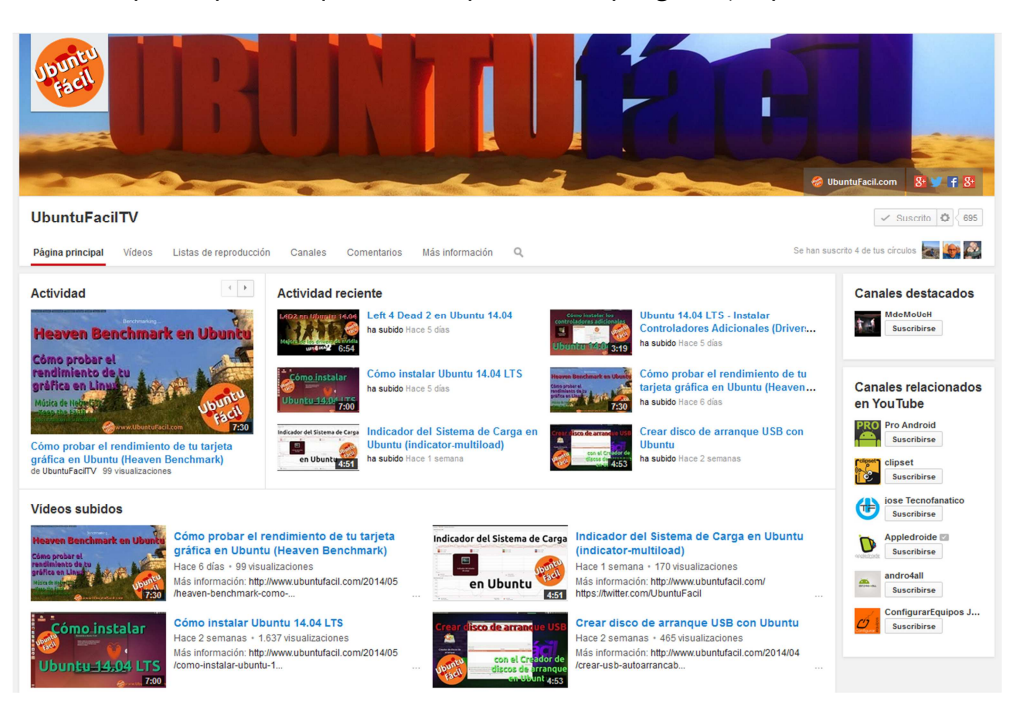

#### Herramientas para Laboratorios

Aunque estoy seguro que ya lo conocéis, es importante realizar laboratorios en nuestro PC con diferentes tecnologías. Para ello usaremos la virtualización, instalando en nuestros PC, Virtual box o VMware Workstation (de pago). Y sobre ellos crearemos las diferentes máquinas virtuales.

## Herramienta para creación de contenido

Hay diferentes herramientas para la creación de contenidos, algunas opens urce y otras no, os dejo una lista con las diferentes herramientas que yo utilizo para toda la creación de contenido:

#### Microsoft Visio

Una de mis herramientas preferidas, en ella podemos dibujar, ordenar y crear todo tipo de contenido, desde complejos mapas de red, hasta flujos de trabajo, os dejo un ejemplo que hice el otro día:

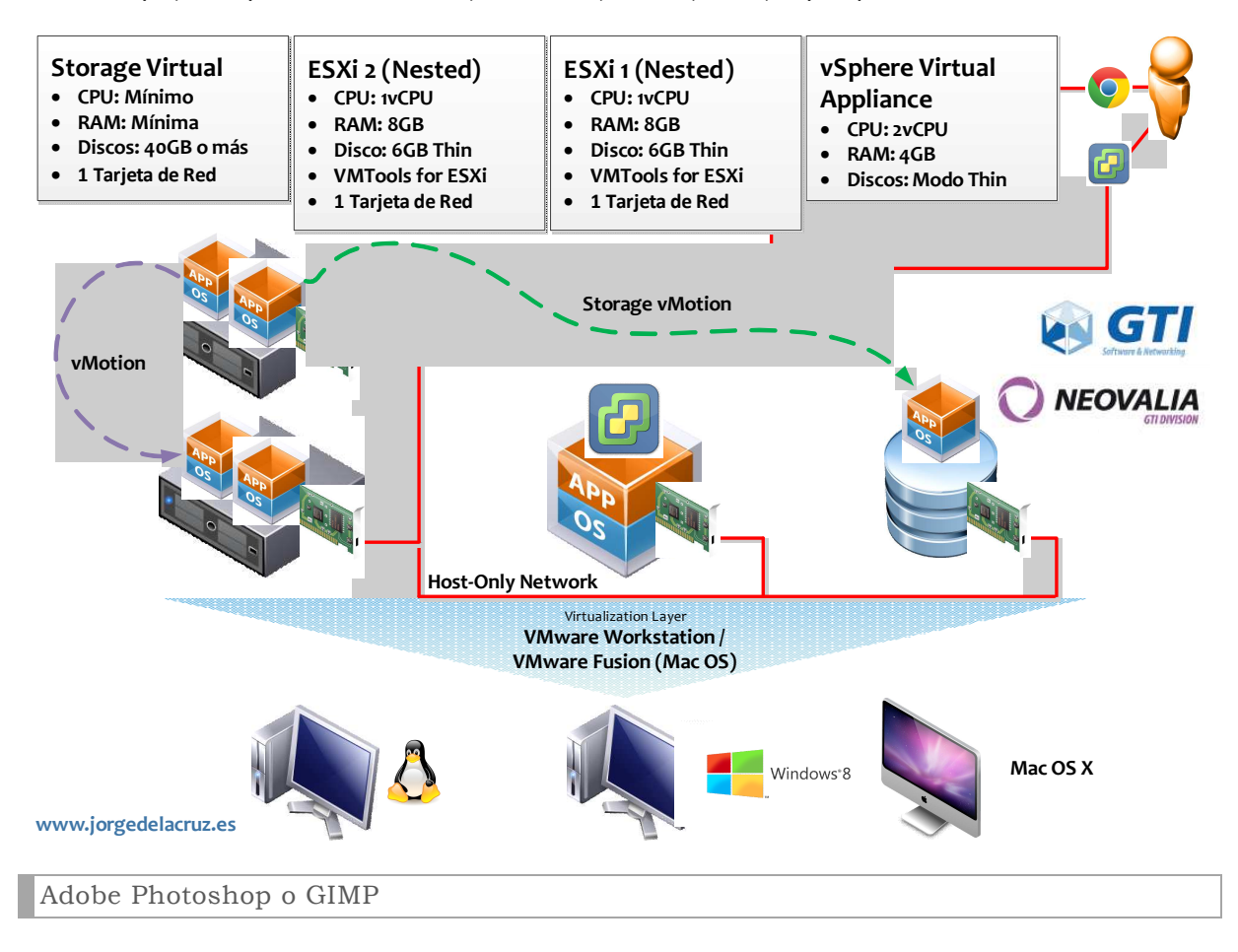

Para tratar las imágenes, muchas veces necesitamos un editor que nos ayude, con capas, plugins, pinceles, etc. En mi caso utilizo Adobe Photoshop CS2, estuvo de forma gratuita durante unos meses.

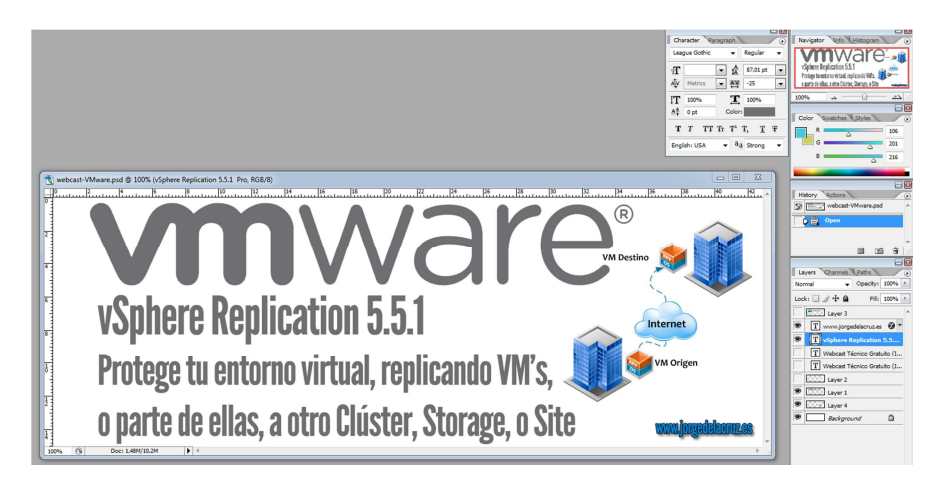

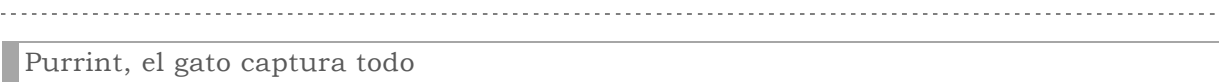

Con esta sencilla herramienta, que es gratuita, podremos capturar la pantalla, o la parte de pantalla y además que se vaya auto guardando con nombres, ejemplo; quiero hacer un paso a paso de una instalación, abro Purrint, introduzco los valores y me pongo a instalar y presionar IMPR PANT, y al acabar, tengo todas las imágenes listas, así debemos dejar la herramienta, para que nos auto guarde, con un nombre:

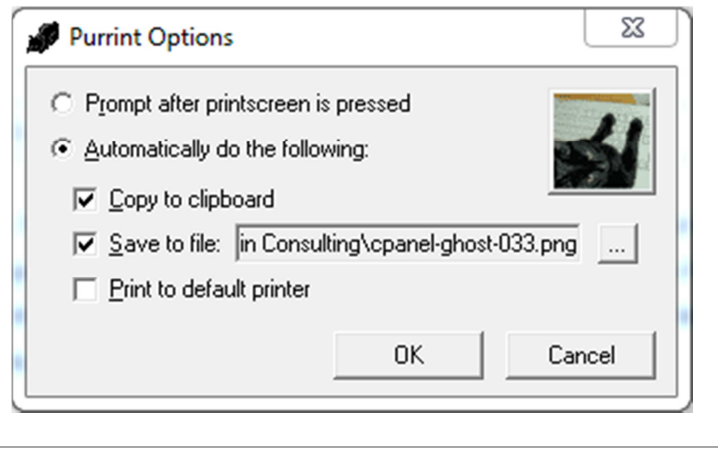

#### Recortes, de Microsoft

Los recortes de Microsoft es otra herramienta para capturar ciertas partes de la pantalla, la uso a diario, para enviar emails, para tutoriales, para todo. Disponible desde Windows 7, tan sencillo como irnos a **Inicio > Recortes**, además podemos dibujar un poquito encima de las imágenes, o directamente tratarlas con Adobe Photoshop, por ejemplo.

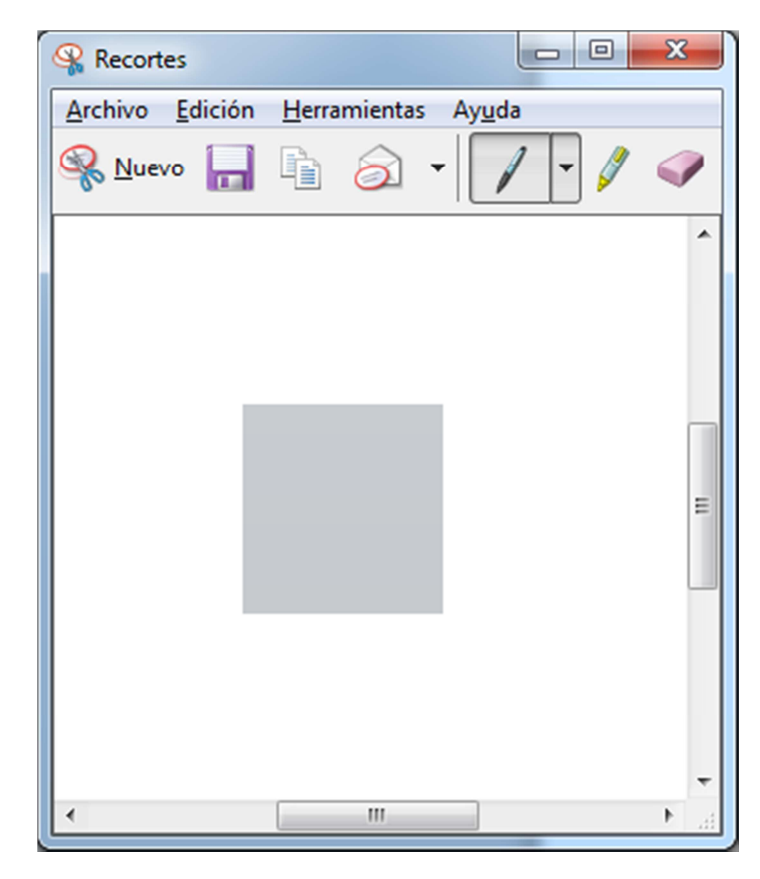

# Wordpress

Esta es otra tecnología que uso a diario, para publicar mi Blog utilizo este motor. Existe versión gratuita hospedada en wordpress.com, donde podéis crear vuestro Blog, o descargar el programa y ejecutarlo en un servidor de Hosting, o propio. Así luce Wordpress por dentro:

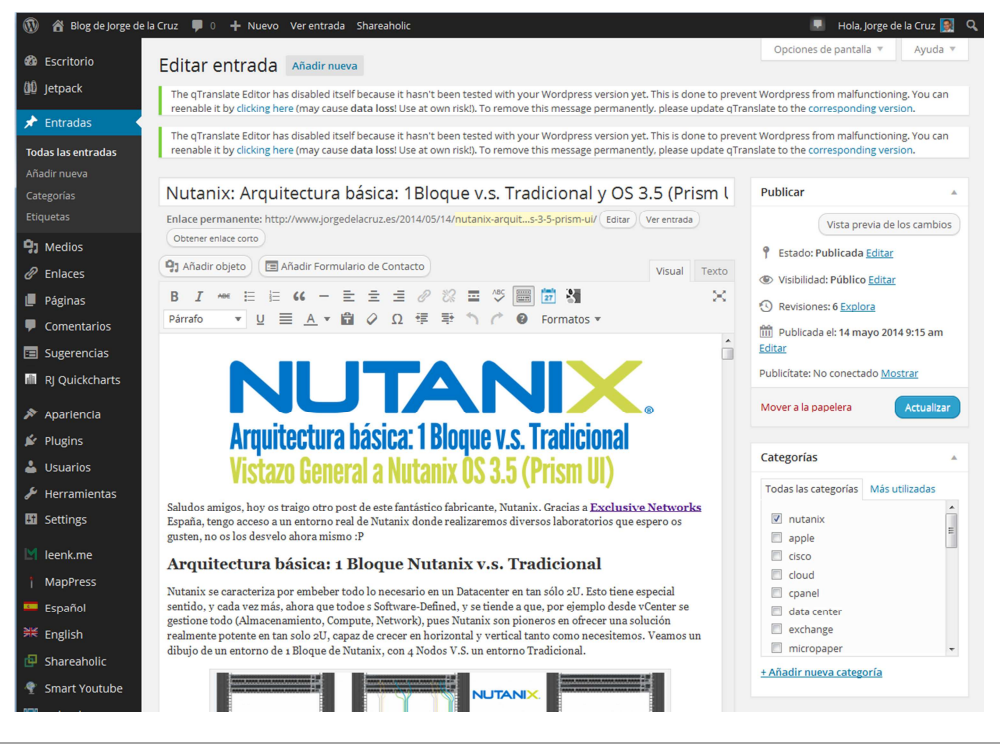

Evernote, el elefante que guarda todo

Si no queremos escribir un Blog, al menos tener nuestro cuaderno virtual con todo lo que vamos haciendo, es interesante. Con Evernote, podremos ir guardando todo nuestro progreso y después imprimirlo, compartirlo o enviarlo por correo. Disponible para iOS, Android, PC, Mac, etc.

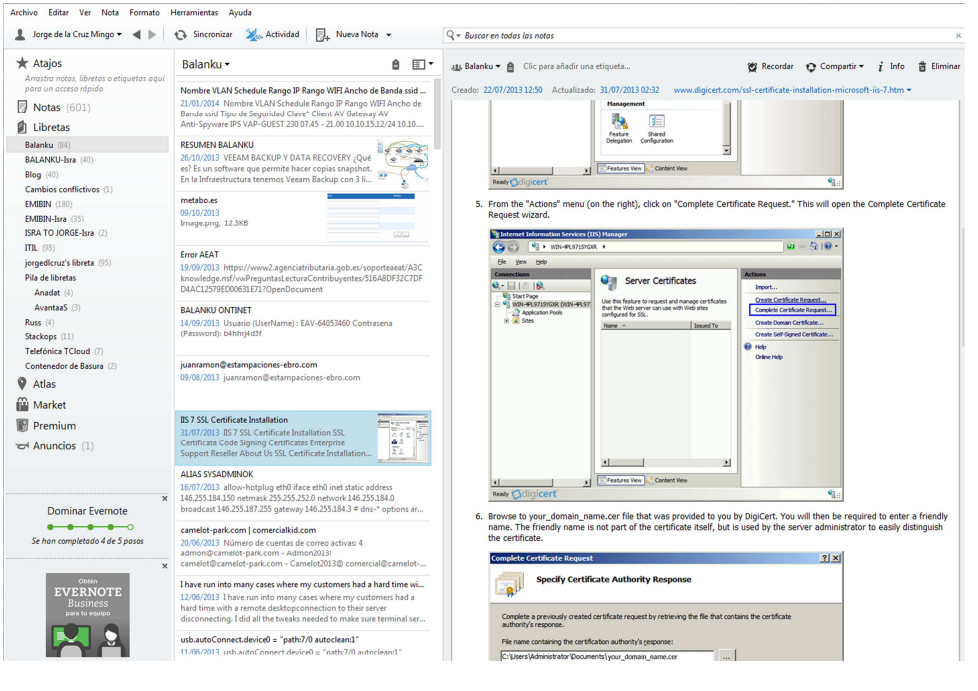